# **Drucktechniken**

## **ZUM MATERIAL IM EINZELNEN**

## **4 Karteikarten (DIN A4)**

## **Drucktechniken in der Kunst**

von ANNA ELISABETH ALBRECHT

Gedruckte Bilder gehören in den Bereich der Grafik. Sie werden mit zeichnerischen Mitteln entworfen. Dabei unterscheidet man verschiedene Arten der Herstellungsprozesse: den Flachdruck (Lithografie), Hochdruck (Holz- und Linolschnitt), Tiefdruck (Kupferstich oder Radierung) und den Durchdruck (Siebdruck). Die Anfänge der Drucktechnik gehen zurück bis ins späte Mittelalter. Damals war die Entdeckung, ein Bild per Druck vervielfältigen zu können, mindestens so aufsehenerregend wie die Erfindung des Buchdrucks mit beweglichen Lettern ein gutes halbes Jahrhundert später. Die Möglichkeiten der Vervielfältigung beschreibt aber nur die eine Seite des Drucks, die andere ist die große Herausforderung an den Künstler, mit der bloßen Linie ganze Bilder zu entwerfen: Flächen, Räume, Licht, Schatten und Farbe. Eine große Experimentier- und Erfolgsgeschichte wie der Blick in die Kunstgeschichte zeigt.

## **1 Rembrandt Harmensz. van Rijn (1606–1669)**

*Der schlafende Hund*, um 1640 Radierung, 3,8×8,2cm, Städel Museum, Frankfurt am Main

## **2 Paul Gauguin (1848–1903)**

*Two Marquesans (Zwei Marquesanerinnen)*, 1902 Monotypie, 32,1×50,9cm, The British Museum, London

## **3 Karl Schmidt-Rottluff (1884–1976)**

*Katzen I*, 1914 Holzschnitt, 19,2×49,7cm, Hamburger Kunsthalle, Hamburg

## **4 Pablo Picasso (1881–1973)**

*Femme aux cheveux flous (Frau mit Wuschelhaaren)*, 1962 Farblinolschnitt auf Velinpapier, 35×28cm aufgezogen auf ein größeres Blatt, Sprengel Museum, Hannover

## **8 Kopiervorlagen (DIN A4)**

## **INFOBLATT**

## **Hochdruckverfahren**

von MELANIE APPELT

▶ Zu den Unterrichtsideen und Aufgaben "Wunderlandschaften", "Ein Logo gestalten", "Tiefdruck vs. Hochdruck", "Selbstporträt mit der , verlorenen Platte'", "Druckexperimente"

#### **INFOBLATT**

## **Tiefdruckverfahren**

von MELANIE APPELT

▶ Zu den Unterrichtsideen und Aufgaben "Tierfell", "Ein Logo gestalten", "Tiefdruck vs. Hochdruck", "Radierung als Direktabnahme", "Gruppenbild-Radierung"

#### **INFOBLATT**

## **Moosgummistempeldruck**

▶ Zur Unterrichtsidee "Wunderlandschaften" von CHIARA VON RÖNNE, S. 6ff.

#### **ARBEITSBLÄTTER**

#### **MONOTYPIE**

#### Arbeiten an Stationen

▶ Zur Unterrichtsidee "Monotypie – einfache Technik mit vielen Möglichkeiten" von MELANIE APPELT, S.10ff.

#### **INFOBLATT**

#### **Initialen**

▶ Zur Unterrichtsidee "Tiefdruck vs. Hochdruck" von JANNE HOFFMANN, S. 22ff.

## **ARBEITSBLATT**

## **Mehrfarbiger Hochdruck mit der "verlorenen Platte"**

▶ Zur Unterrichtsidee "Selbstporträt mit der ,verlorenen Platte" von MELANIE APPELT, S. 26ff.

## **ARBEITSBLATT**

## **Experimentieren im Druckprozess**

> Zur Aufgabe "Druckexperimente" von JOHANNA LUDWIG, S. 34f.

## **Poster (DIN A1, farbig)**

# **Vergleich der klassischen Druckverfahren**

von MELANIE APPELT

Auf dem Poster werden Hochdruck, Tiefdruck, Durchdruck und Flachdruck vorgestellt und in ihren verschiedenen Eigenschaften übersichtlich verglichen.

# KUNST

wird herausgegeben vom Friedrich Verlag in Hannover in Zusammenarbeit mit Klett und in Verbindung mit Melanie Appelt, Piet Bohl, Judith Hilmes, Gisela Hollmann-Peissig, Barbara Lutz-Sterzenbach, Thomas Michl und Christoph Scholter

**STÄNDIGE MITARBEIT** Rubrik "Einblick": Ann-Jasmin Ullrich<br>Rubrik "Überblick": Alfred Czech

**HEFTMODERATION** Melanie Annelt

**HEFT-CO-MODERATION** Judith Hilmes

**REDAKTION**

Katja Heckes Adresse s. Verlag Tel. 0511/400 04 - 236 redaktion.kunst@friedrich-verlag.de www.kunst5–10.de

**REDAKTIONSASSISTENZ** Jutta Roeder Tel. 0511/400 04-183

roeder@friedrich-verlag.de **VERLAG**

Friedrich Verlag GmbH Luisenstraße 9, 30159 Hannover www.friedrich-verlag.de

**GESCHÄFTSFÜHRUNG** Julia Reinking

**VERLAGSLEITUNG** Tim Schönemann

#### **ANZEIGENMARKETING**

Bianca Schwabe Adresse s. Verlag Tel. 0511/400 04-123 Fax: 0511/400 04- 975 schwabe@friedrich-verlag.de

Bettina Wohlers Adresse s. Verlag Tel. 0511/400 04-243 Fax: 0511/400 04- 975 wohlers@friedrich-verlag.de

**VERANTWORTUNG FÜR DEN ANZEIGENTEIL** Markus Brandt (v. i. S. d. P.) Adresse s. Verlag

**ANZEIGENPREISLISTE** Gültig ab 01.01.2021

#### **LESERSERVICE**

Tel. 0511/400 04-150 Tel. 0511/400 04-170 leserservice@friedrich-verlag.de

#### **DRUCK**

Zimmermann Druck+Verlag GmbH Widukindplatz 2, 58802 Balve

**REALISATION** Friedrich Verlag

#### **BEZUGSBEDINGUNGEN**

Das Jahresabonnement von KUNST kostet € 91,00 zzgl. Versand € 14,80 und besteht aus 4 Ausgaben und 4 Materialpaketen. Die Mindestabodauer beträgt ein Jahr. Eine Kündigung ist schriftlich bis vier Wochen nach Erscheinen des letzten Heftes innerhalb des aktuellen Berechnungszeitraums möglich, ansonsten verlängert sich der Bezug um weitere 12 Monate. Es gelten unse-re aktuellen Allgemeinen Geschäftsbedingungen. Auslandspreise auf Anfrage. Bei Umzug bitte Nachricht an den Verlag mit alter und neuer Anschrift sowie der Kundennummer (s. Rechnung).

**Infoblatt**

3 **Karl Schmidt-Rottluff (1884 –1976)**  Blattwerk charakterisiert ist und wie ein beleuchteter Schaukasten wirkt. Tatsächlich lohnt sich der

ren zwischen 1905 und 1930. Tatsächlich war der

lösten sich die Farben von ihren Gegenständen,

**Einfärben des Druckstocks**  • Druckfarbe (für einen DIN-A5-Druckstock etwa haselnussgroßer Klecks) auf einer glatten Unterlage (z. B. Fliese) geleichmäßig mit einer Walze verteilen; Farbe sollte eine zähen; Farbe sollte eine zähen; Farbe sollte eine zä Konsistenz haben (**Abb. 4**) • Anschließend den Druckstock mit der Walze einfärben (**Abb. 5**), dazu in alle Richtungen einwalzen; ein "schmatzendes" Geräusch sollte zu hören sein und alle hochstehenden Flächen einen satten Glanz haben • Mit der Druckpresse drucken • **TIPP:** Falls keine Druckpresse vorhanden ist oder zu lange Wartezeiten eine Entstehen, sind auch Handabzüge möglich: Dafür auch Handabzüge möglich: Dafür auch Handabzüge den Druckstock mit der zu druckenden Seite nach oben auf dem Anlage-Blatt ausrichten, dann das zu bedruckende Papier bündig mit dem Anlage-Blatte aufgesetzt. gern oder Papp-Anfassern, die Hand fixiert das Papier, die Hand fixiert das Papp-Anfasser andere fährt das Blatt mit viel Druck ab, wofür eine saubere Walze eingesetzt werden kann (**Abb. 6**). Alternativ dazu kann auch ein spezieller Handabzug-Reiber oder Handabzug-

> **Tiefdruckverfahren Zu den Unterrichtsideen und Aufgaben** "Tierfell", "Ein Logo gestalten", "Tiefdruck vs. Hochdruck",

© Friedrich Verlag GmbH | KUNST 5 –10 | **HEFT 63 | 2021 Infoblatt**

1 Name: Datum: Datum: Datum: Datum: Datum: Datum: Datum: Datum: Datum: Datum: Datum: Datum: Datum: Datum: Datum: Datum: Datum: Datum: Datum: Datum: Datum: Datum: Datum: Datum: Datum: Datum: Datum: Datum: Datum: Datum: Datu

**Infoblatt**

Gruppe Werbung zu machen.

er in Berlin. **Weiterführende Literatur** *Karl Schmidt-Rottluff. Die Holzstöcke***.** Ausstellungskatalog, hrsg. von Magdalena M. Moeller mit Beiträgen von G. Gercken, Chr. Remm, M. Schlösser. München 2011

> • Scharfe Schneidemesser mit festen Klingen: • (Wasserlösliche) Linoldruckfarbe • Glatte Unterlage (z. B. Glasplatte, Fliese) für die Farbe • Verschieden breite Gummiwalzen, je nach gewünschtem Farbauftrag • Pappclips/Anfasser aus gefalteter Pappe (zum Greifen des Druckpapiers mit schmutzigen Fingern)

> > • Motiv bei Bedarf spiegeln (z. B. mittels Durchpausen am Fenster) und auf den Druckstock übertragen (**Abb. 2**, frei Hand oder mittels Kohlepapier bzw. festes Abreiben einer umgedrehten • **HINWEIS:** Mit dem Schneidewerkzeug immer weg vom Körper

2 **1**

• Bei Metallplatten ggf. Ränder mit Feile entgraten, mittels • Je nach Material vorzeichnen, bei durchsichtigen Kunststoff-• HINWEIS: Vorsicht beim Umgang mit den Radiernadeln • Vorbereitung: Papier gleichmäßig durch Einsprühen oder Be• Die Zeichnung sollte deutlich zu sehen sein **(Abb. 5)**, die Platte selbst behält einen leichten "Plattenton". • Kanten und Fingerabdrücke abschließend mit einem Stück **Drucken** • Einrichtung der Druckpresse: auf den Drucktisch ein großes • Das Druckpapier entweder mit sauberen Händen oder "Anfassern" **(Abb. 6)** greifen und bündig mit dem Anlage-Blatt aufgen darüberlegen, dar abschließend vorsichtig abgerollt wird • So weit kurbeln, bis der Druckstock komplett auf der anderen • **HINWEIS:** Vorsicht an der Druckpresse – Quetschgefahr! Im-• Anschließend Filz und Schmutzbogen anheben und über • Druckstock mit einem Lappen reinigen, so kann er erneut • Fertigen Druck zwischen Trockenpappen legen.

KUNST ist zu beziehen durch den Buch- und Zeitschriftenhandel oder direkt vom Verlag. Ausland auf Anfrage. Bei Nichtlieferung infolge höherer Gewalt oder Störungen des

Arbeitsfriedens bestehen keine Ansprüche gegen den Verlag. © Beiträge sind urheberrechtlich geschützt. Alle Rechte vor-

behalten. Auch unverlangt eingesandte Manuskripte werden sorgfältig geprüft. Unverlangt eingesandte Bücher werden nicht zurückgeschickt. Die als Arbeitsblatt oder Material gekennzeichneten Unterrichtsmittel dürfen bis zur Klassenstärke vervielfältigt werden.

Nicht in allen Fällen war es uns möglich, den Rechteinhaber ausfindig zu machen. Berechtigte Ansprüche werden selbstverständlich im Rahmen der üblichen Vereinbarungen abgegolten.

 **ISSN: 1861-4247** (AUSGABE MIT MATERIALPAKET) **ISSN: 1861-7255 BESTELL-NR. THEMENHEFT: 19363 BESTELL-NR. MATERIALPAKET: 19763**

## **DAS MATERIALPAKET IM ÜBERBLICK**

## **POSTER (DIN A1)**

**Poster "Vergleich der klassischen Druckverfahren"**

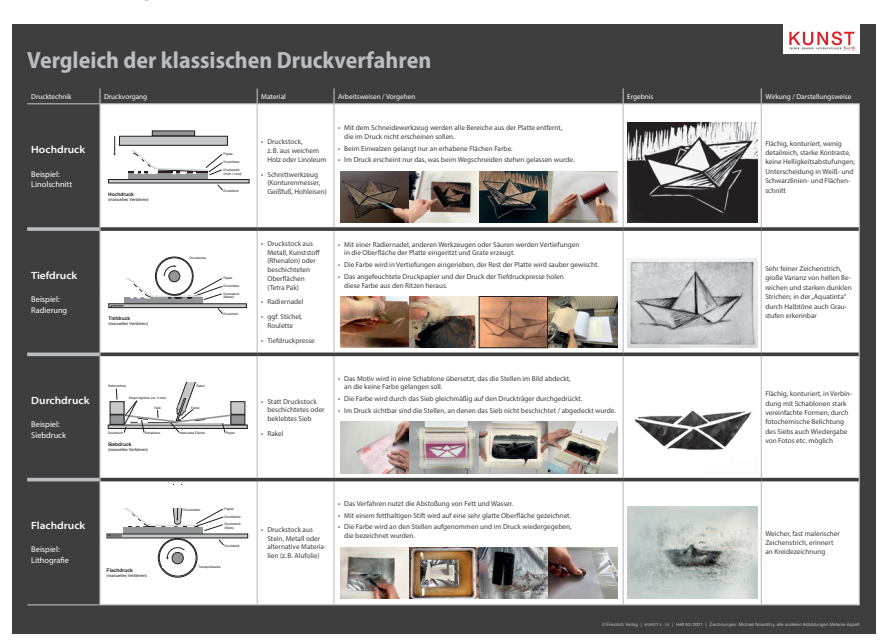

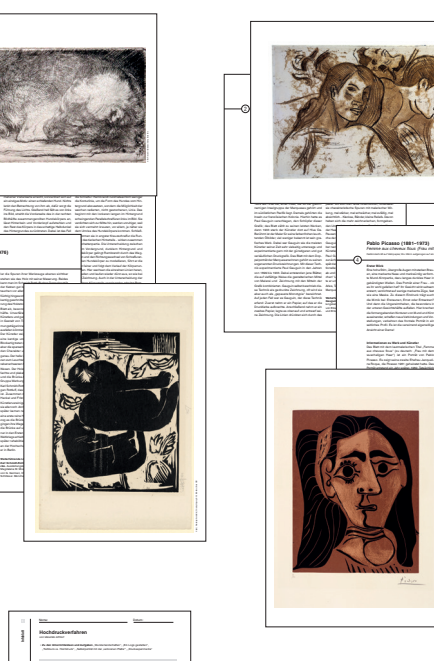

**4 KARTEIKARTEN (DIN A4) Drucktechniken in der Kunst**

**8 KOPIERVORLAGEN (DIN A4)**

**Unterrichtsideen und Aufgaben** 

**Arbeitsblätter zu den** 

**im Heft**

unterlaufen, sonst war gleich der gesamte Druck "verloren". Auf diese Weise entstanden Picassos pfiffig ist die Bildidee. Genau festgelegt hatte er Augen, herumzuführen. Erweckt die hell gestrichelverwirrt innehält. Eindeutig zweideutig ist Picasso unterwegs and betrachter die Gewissheit zun, w sahe, was er sieht. Für durchullin ten Picasso war die plakative Sprache des Farblinolschnitts ein großartiges Experimentierfeld, um seine Formensprache zu erkennenen. Für Pablo Picasso, geboren 1881 in Malaga, begann schon als Jugendlicher die künstlerische Karriere und zeitliche Einfällen Einfällen für Aufsehen sorgen. Dabei umfasst sein umfangreiches Werk alle Gattungen: Malerei, Bildhauerei, Grafik ausgeben Gemälde "Les Demonsteren d'Avignon", das in seinen Verzerrungen und Deformationen mit allen Sehgewohnheiten brach, lieferte er den entscheidenden Beitrag zur Moderne. Picasstellte untermütlich für die Kunst und zwar bis in sein 91. Lebensjahr hinein, er starb 1973 in Südfrankreich. Weiterführende Literaturg *Picasso – Linolschnitte. Im Rausch der Farbe.* Ausstellung im Kunstmuseum Pablo Picasso, hrsg. von Markus Müller und Ina Hildburg. Münster 2011

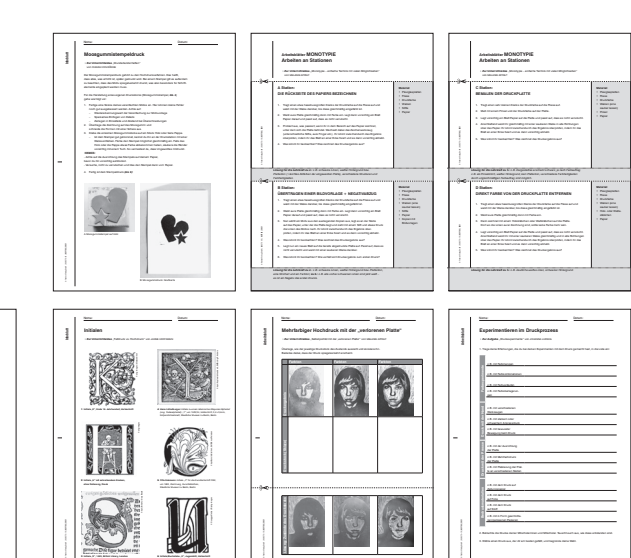